## חוזה בין ספק ללקוח

- חוזה בין ספק ללקוח מגדיר עבור כל שרות:
	- תנאי ללקוח "תנאי קדם" precondition
	- תנאי לספק "תנאי אחר" postcondition.

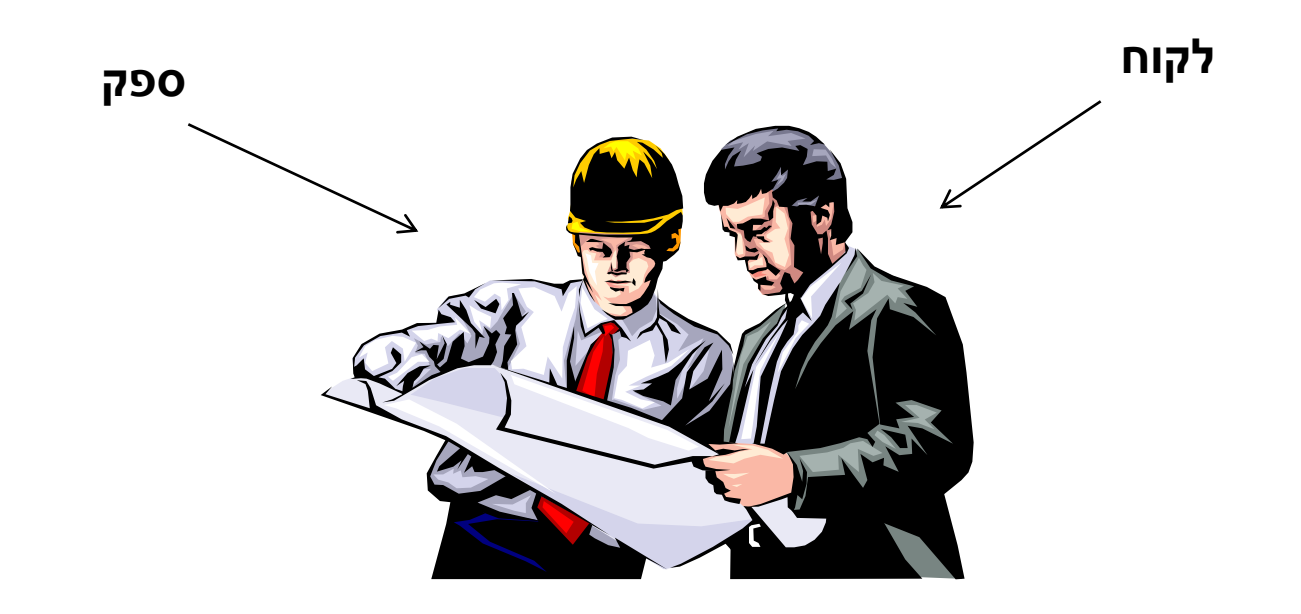

# תנאי קדם (preconditions)

- מגדירים את הנחות הספק מצבים של התוכנית שבהם מותר לקרוא לשירות
	- בד"כ, ההנחות הללו נוגעות רק לקלט שמועבר לשירות.
	- תנאי הקדם יכול להיות מורכב ממספר תנאים שעל כולם להתקיים  $(AND)$ 
		- סימון:

@pre, precondition:

## תנאי אחר (postconditions)

- אם תנאי הקדם מתקיים, הספק חייב לקיים את תנאי האחר
	- ואם תנאי קדם אינו מתקיים? לא ניתן להניח דבר:
		- אולי השרות יסתיים ללא בעיה
		- אולי השרות יתקע בלולאה אינסופית
			- אולי התוכנית תעוף מייד
				- אולי יוחזר ערך שגוי
- אולי השרות יסתיים ללא בעיה אך התוכנית תעוף / תתקע לאחר מכן ...
	- ובכתיב לוגי: תנאי קדם תנאי אחר,  $? \Leftarrow !$ (תנאי קדם)
		-

@post, postcondition: :סימון•

#### כיצד נסמן?

- בקורס הנוכחי אנחנו מאפשרים גמישות בתחביר של כתיבת חוזים
	- ניתן להשתמש ב:
	- תנאים בוליאניים בג'אווה )0=< x)
- $@$ pre,  $@$ post, \$prev, \$ret, \$implies : תגיות מהסגנון (שנלמד בהרצאה)
	- הסגנון שנראה היום (precondition, postcondition)
		- $\mathbf{x} \in [0,1]$  ביטויים ונוסחאות מתמטיים  $\mathbf{v}$
		- )"M is a diagonal square matrix"( חופשית שפה•
			- שילובים של הנ"ל, ועוד
			- בכתיבת חוזים חשוב לשמור על
	- התייחסות לכל המקרים שמתאימים לתנאי הקדם בתנאי האחר
	- תמציתיות, בהירות ודיוק! )בייחוד אם משתמשים בשפה טבעית(

#### דוגמא 1

```
 /*
   * precondition:
  * 1) arr != null* 2) arr.length > 0* 3) arr contains only numbers (no NaN or \pminfinity)
* * postcondition: Returns the minimal element in arr 
   */
  public static double min1(double[] arr) {
      double m = Double.POSITIVE_INFINITY;
      for (double x : arr)
          m = (x < m ? x : m);
      return m;
  }
המימוש אינו בודק את קיומם 
      של תנאי הקדם
                                       מה יקרה אם בקריאה ל- 1min לא 
                                        יקויימו כל התנאים בתנאי הקדם?
                                                          ?arr==null 
                                                    ?arr.length == 0
                                                      ?NaN מכיל arr
                                        ?–Infinity או Infinity מכיל arr
```
### דוגמא 2 )אותו קוד, חוזה שונה(

```
 /*
  * precondition: arr != null 
  * 
  * postcondition: 
  * If ((arr.length==0) || (arr contains only NaNs)) 
  * returns Infinity.
  * Otherwise, returns the minimal value in arr. 
  */
 public static double min2(double[] arr) {
     double m = Double.POSITIVE_INFINITY;
     for (double x : arr)
         m = (x < m ? x : m);
     return m;
 }
                                         בהשוואה לחוזה מדוגמא :1
                                       חוזה מתירני יותר מבחינת הלקוח
```
#### דוגמא 3 )טיפול שונה ב- NaN)

```
 /*
    * precondition: arr != null 
* * postcondition: If (arr.length=0) returns Infinity.
    * Otherwise, if arr contains NaN – returns NaN.
    * Otherwise, returns the minimal value in arr. 
    */
   public static double min3(double[] arr) {
       double m = Double.POSITIVE_INFINITY;
       for (double x : arr) {
           if (Double.isNaN(x))
               return x;
           m = (x < m ? x : m);
       }
       return m;
 }
                                            השוואה לחוזה מדוגמא :2
                                            טיפול שונה במקרה קצה 
                                               )קיום ערכי NaN)
```